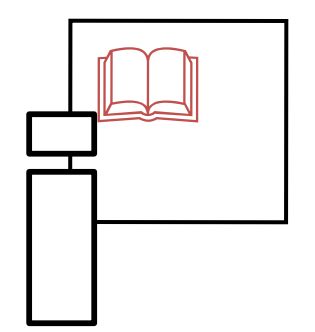

**Informační zdroje v zoologii** *Zoological resources of information*

# **8. Organizace literatury (***Management of references***)**

Igor Malenovský Stano Pekár

*Ústav botaniky a zoologie, PřF MU Kamenice 5, UKB Brno (A31-118) [malenovsky@sci.muni.cz](mailto:malenovsky@volny.cz), tel. 549 498 8094*

## **Možnosti uchovávání literatury a bibliografických záznamů**

- na hromadě
- záznamy na kartotéčních lístcích, uspořádání podle:
	- pořadových čísel
	- podle abecedy (přijmení autorů)
	- podle témat
- záznamy v osobních elektronických databázích (takřka neomezené možnosti řazení a filtrování):
	- Excel, Access, FileMaker apod.
	- speciální software

#### **Aplikace pro citování a správu bibliografických záznamů**

- ulehčují prohlížení a hledání v literatuře
- citace lze setřídit podle typů (např. abstrakty, knihy, časopisy, webové stránky apod.)
- kromě bibliografických údajů lze přidat i abstrakt a klíčová slova
- jednoduchý import dat z online databází (např. Web of Science, Zoological Records…)
- automatický export bibliografických údajů do seznamu literatury v rukopisu podle předem definovaného stylu
- možnost jednoduchého sdílení osobní databáze s kolegy

### **Příklady programů a aplikací**

**http://en.wikipedia.org/wiki/Comparison\_of\_reference\_management\_software**

- Reference<br>Manager • **Reference Manager** (již nešířený)
- **EndNote** (EndNote Basic zdarma) EndNote
- **Mendeley** (zdarma do 2 GB) 88 MENDELEY
- Zotero (freeware) ZOTEPO
- a další…

#### **Zotero**

- freeware dostupný z <https://www.zotero.org/>
- ideálně v kombinaci s prohlížeči Mozilla Firefox, Google Chrome a Safari: automaticky rozpoznává obsah prohlížeče a umožňuje pohodlné stahování citací
- možnost synchronizace databáze mezi více počítači

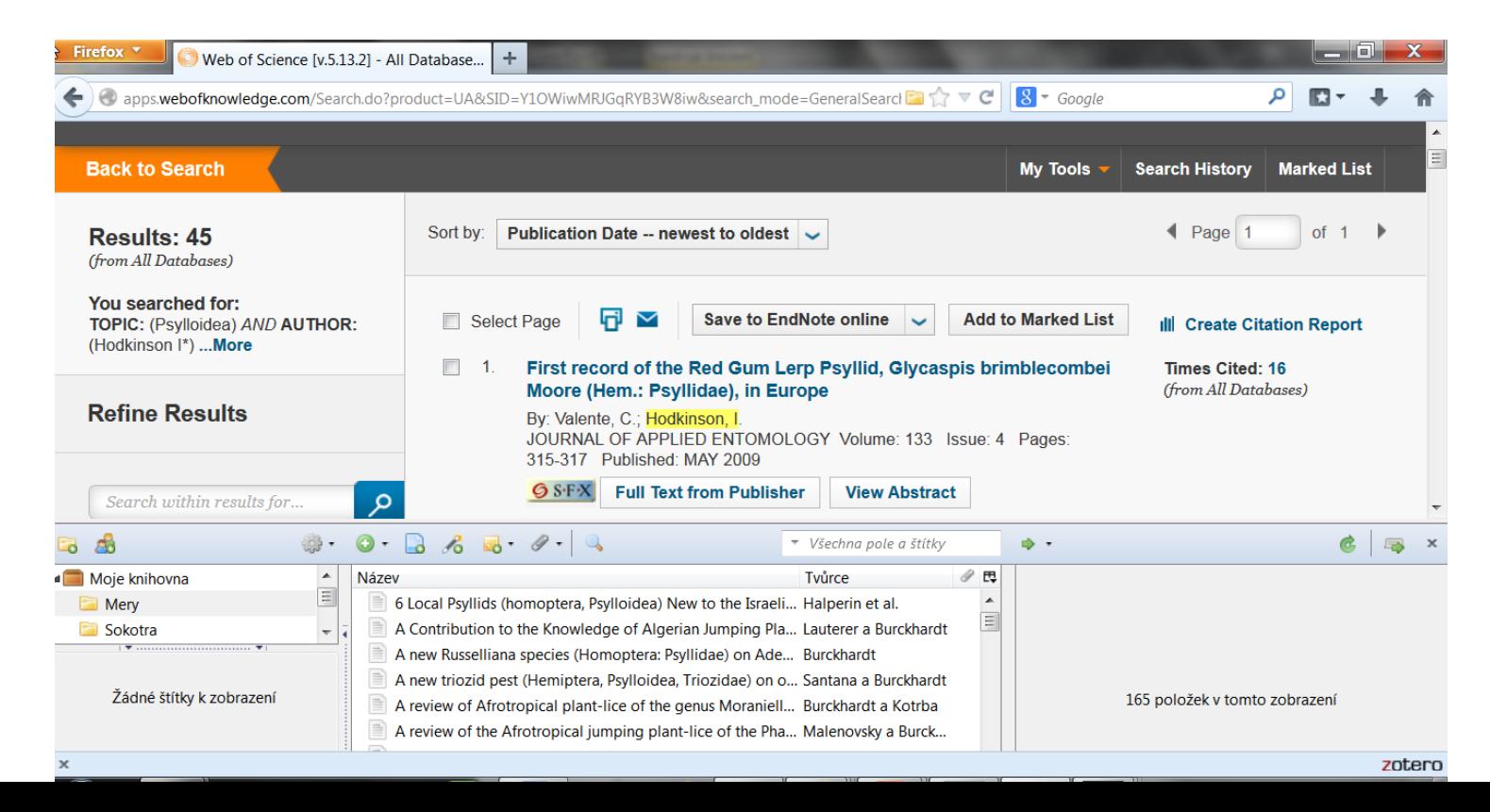

#### **EndNote Basic**

- webová aplikace zdarma, dříve pod názvem EndNote Web
- [https://access.clarivate.com/#/login?app=endnote](https://access.clarivate.com/)
- kapacita: až 50.000 citací, 2 GB příloh
- mnoho stylů citací, hledání v různých databázích

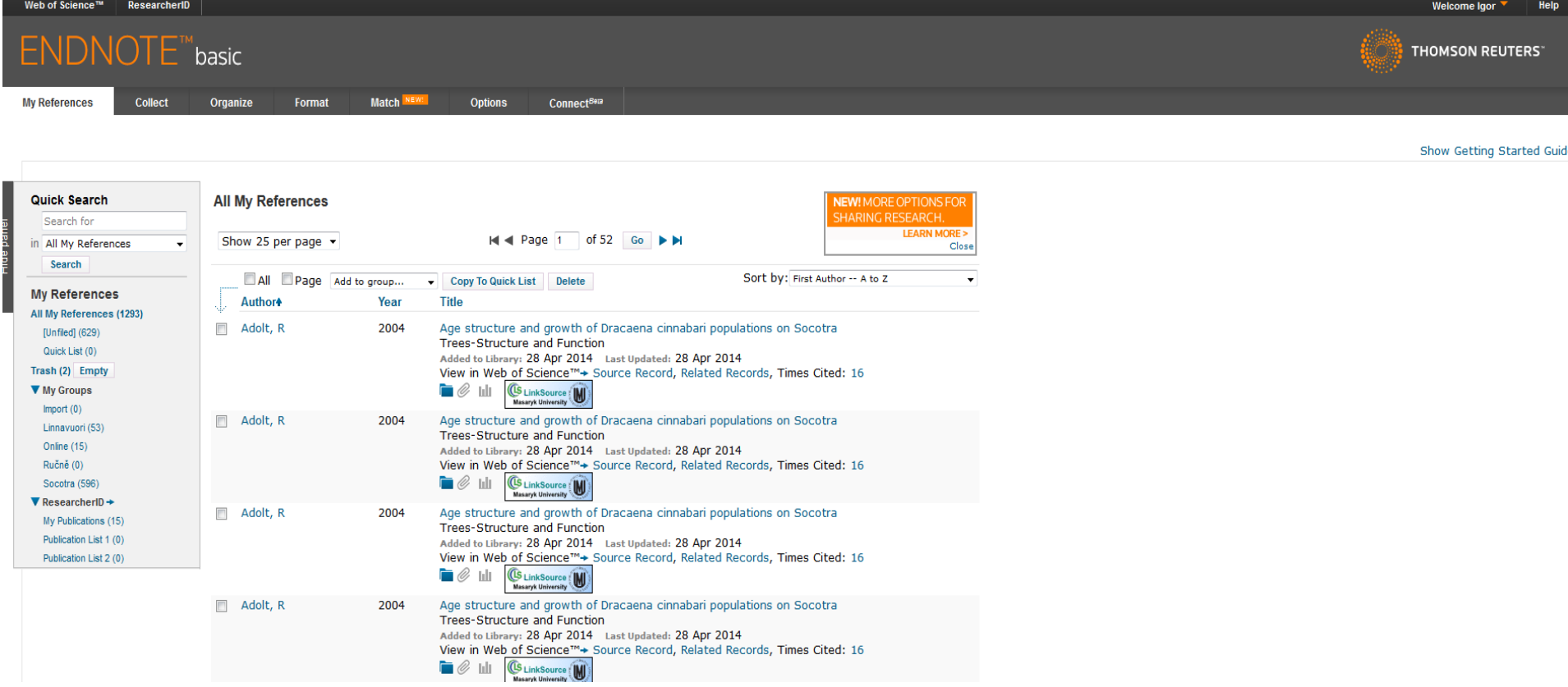

# **Doporučený postup**

- export všech potřebných citací z online databází (Web of Science, Zoological Records,…)
- jejich import do Vaší osobní databáze
- vyřazení duplicitních záznamů
- průběžné ruční doplňování chybějících citací
- pravidelné zálohování Vaší databáze

# **Tipy**

- Čím víc záznamů nashromáždíte, tím budete mít lepší výběr
- Vaše databáze nikdy nebude úplná
- Čím dříve začnete, tím více času si ušetříte do budoucna
- Správnost záznamů kontrolujte průběžně

# **Domácí úkol**

• 1. Najděte si software pro organizaci literatury (stáhněte si ho a nainstalujte).

• 2. Vytvořte si vlastní databázi k Vašemu tématu.

• 3. Exportujte Vaši databázi do formátu RIS a přiložte tento soubor k zápočtové práci.